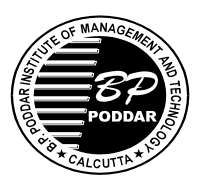

## **B. P. PODDAR INSTITUTE OF MANAGEMENT & TECHNOLOGY DEPARTMENT OF ELECTRONICS & COMMUNICATION ENGINEERING LAB NAME: RICHARD STALLMAN ACADEMIC YEAR: 2018-2019 ODD SEMESTER DATABASE MANAGEENT SYSTEM LAB (EC 795C)**

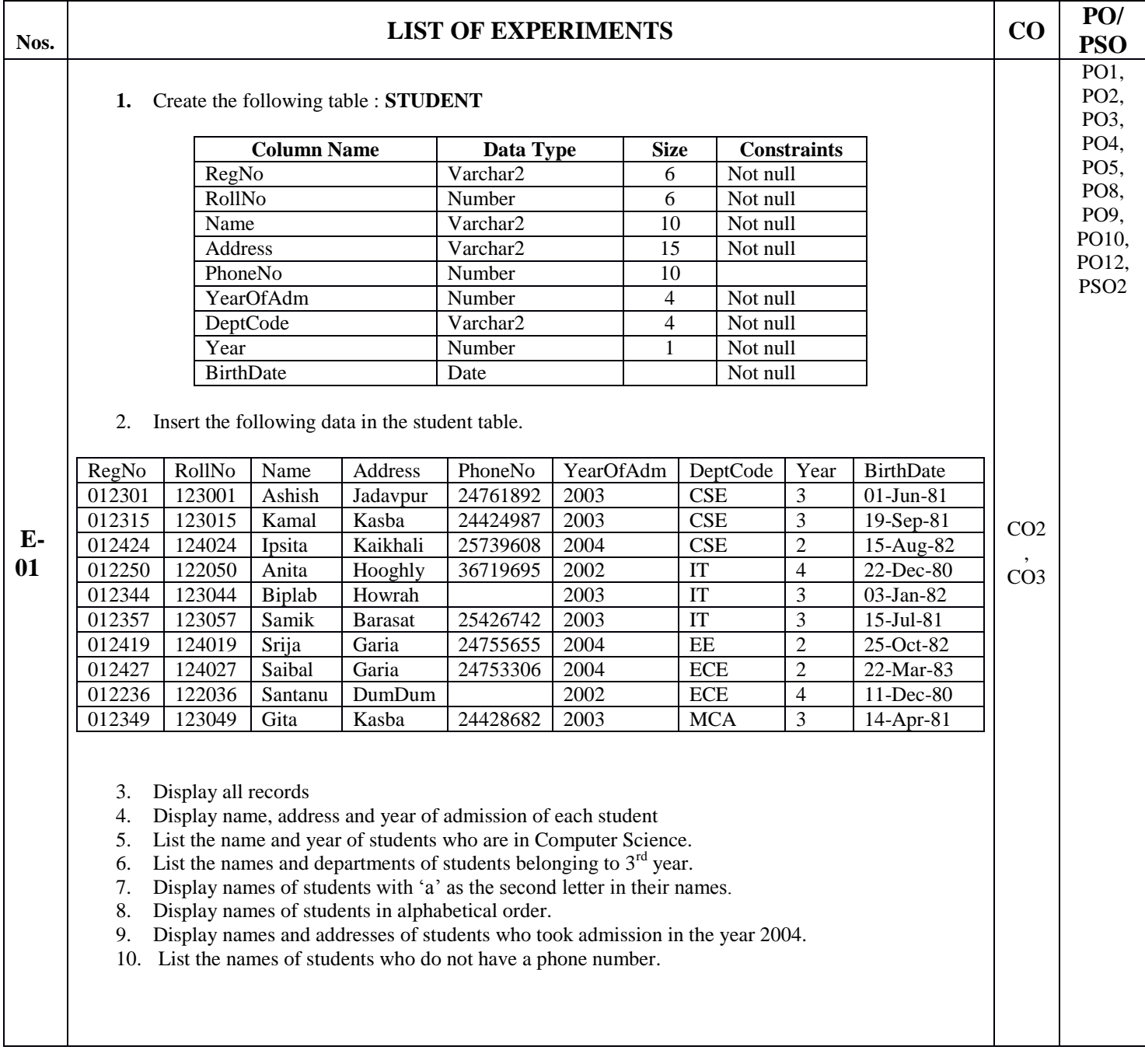

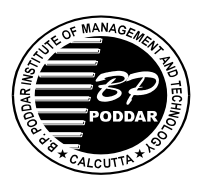

## **B. P. PODDAR INSTITUTE OF MANAGEMENT & TECHNOLOGY DEPARTMENT OF ELECTRONICS & COMMUNICATION ENGINEERING LAB NAME: RICHARD STALLMAN ACADEMIC YEAR: 2018-2019 ODD SEMESTER DATABASE MANAGEENT SYSTEM LAB (EC 795C)**

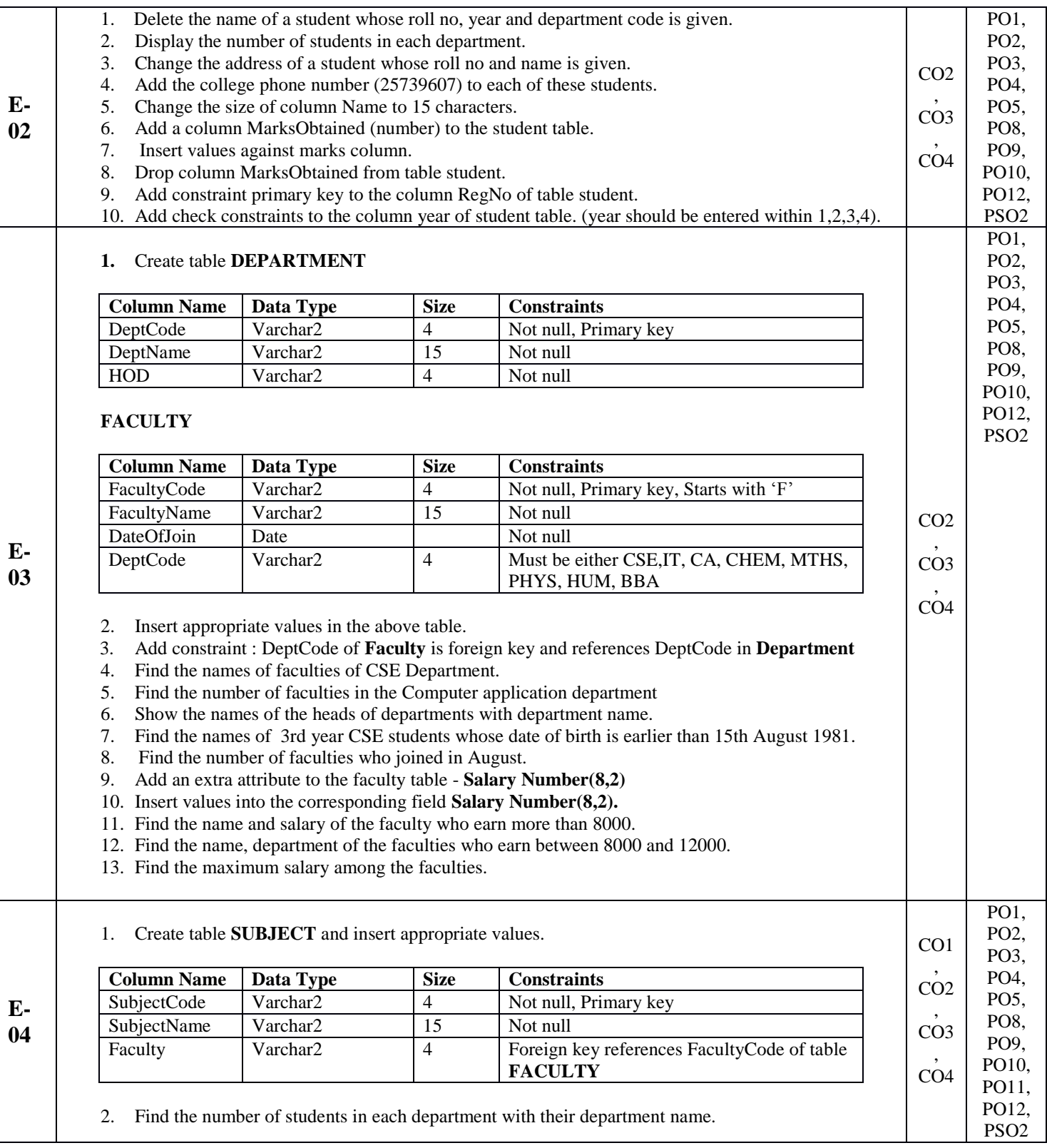

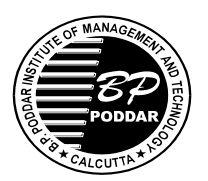

## **B. P. PODDAR INSTITUTE OF MANAGEMENT & TECHNOLOGY DEPARTMENT OF ELECTRONICS & COMMUNICATION ENGINEERING LAB NAME: RICHARD STALLMAN ACADEMIC YEAR: 2018-2019 ODD SEMESTER DATABASE MANAGEENT SYSTEM LAB (EC 795C)**

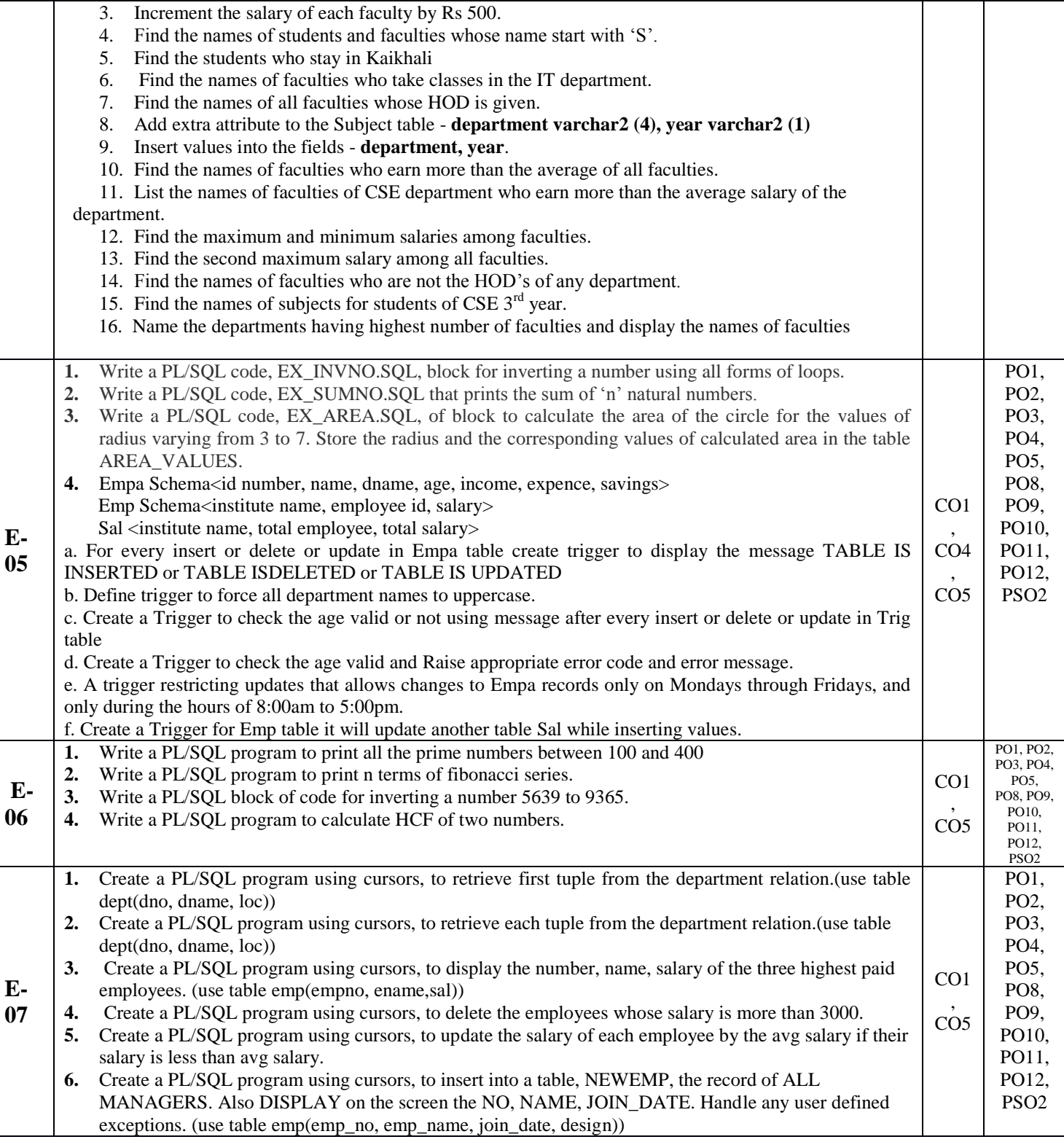